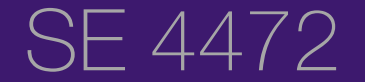

# Information Security

Putting it all together: Transport Layer Security (TLS)

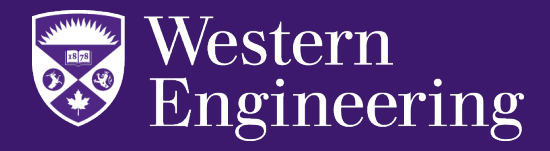

# Security at the Transport Layer

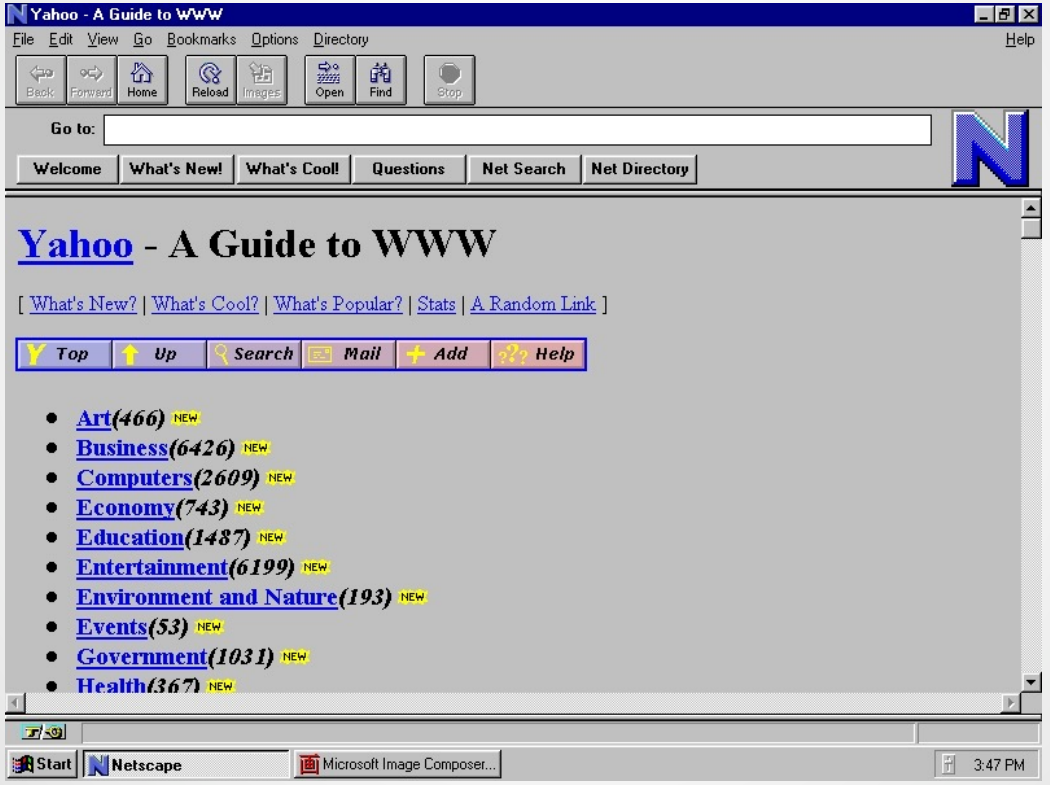

Where we started in this course: no security

## Security at the Transport Layer

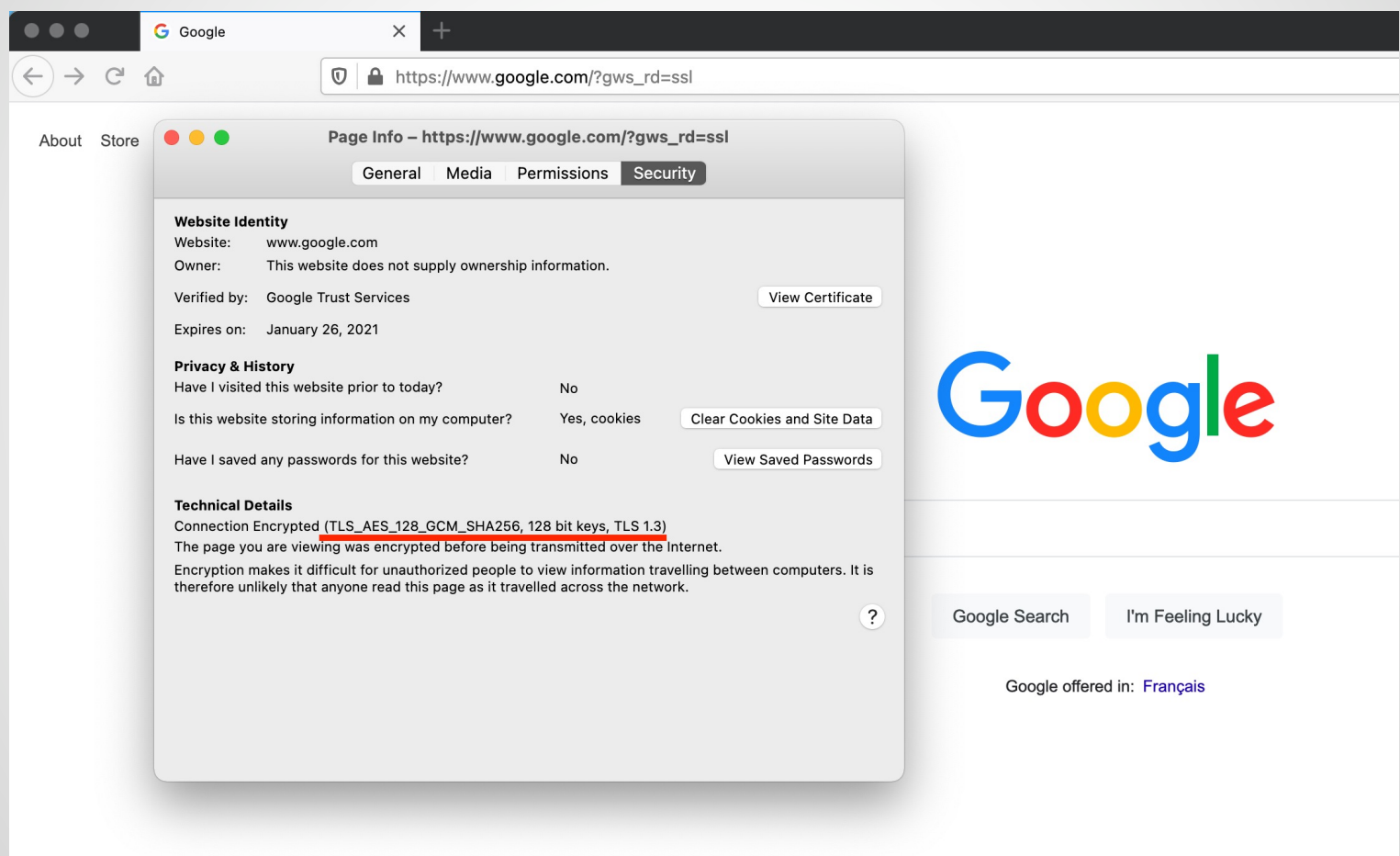

Where we've ended up in this course: practical security

# Security at the Transport Layer

- TLS is the protocol that secures the web
- Combines all the concepts you've learned about so far
- HTTPS: HTTP-over-TLS
	- Eavesdropper can see you exchanging bits with a server
	- Eavesdropper cannot see Session and Presentation and Applicationlayer information:
		- o Cannot see URL (e.g.,uwo.ca/welcome.html)
		- o Cannot see cookies/auth tokens
		- o Cannot see page contents

# SSL/TLS History

- Secure Sockets Layer (SSL)
	- 1.0 not released. Originally written by Taher Elgamal.
	- 2.0 1995. MITM possible through cipher downgrade attacks. Disallowed by IETF in 2011 (RFC 6176)
	- 3.0 1996. Major redesign. SHA-1 introduced. POODLE attack (Sept 2014)
- Transport Layer Security (TLS)
	- 1.0 1999. Different key derivation functions (HMAC)
	- 1.1 2006. Better IV handling mitigates CBC-mode attacks (BEAST)
	- 1.2 2008. SHA-256. AES-GCM
	- 1.3 2018. Deprecate RSA Kx. Requires forward-secrecy, authenticated encryption. Eliminates MD5, 3DES, SHA-1, CBC mode

### TLS Handshake

# TLS Handshake

Phases:

- Phase 1: Agree on security capabilities/parameters
- Phase 2: Public key exchange and public-key authentication (via certificates/PKI)
- Phase 3: Shared-secret and sub-key derivation
- Phase 4: Symmetric-key handshake authenication

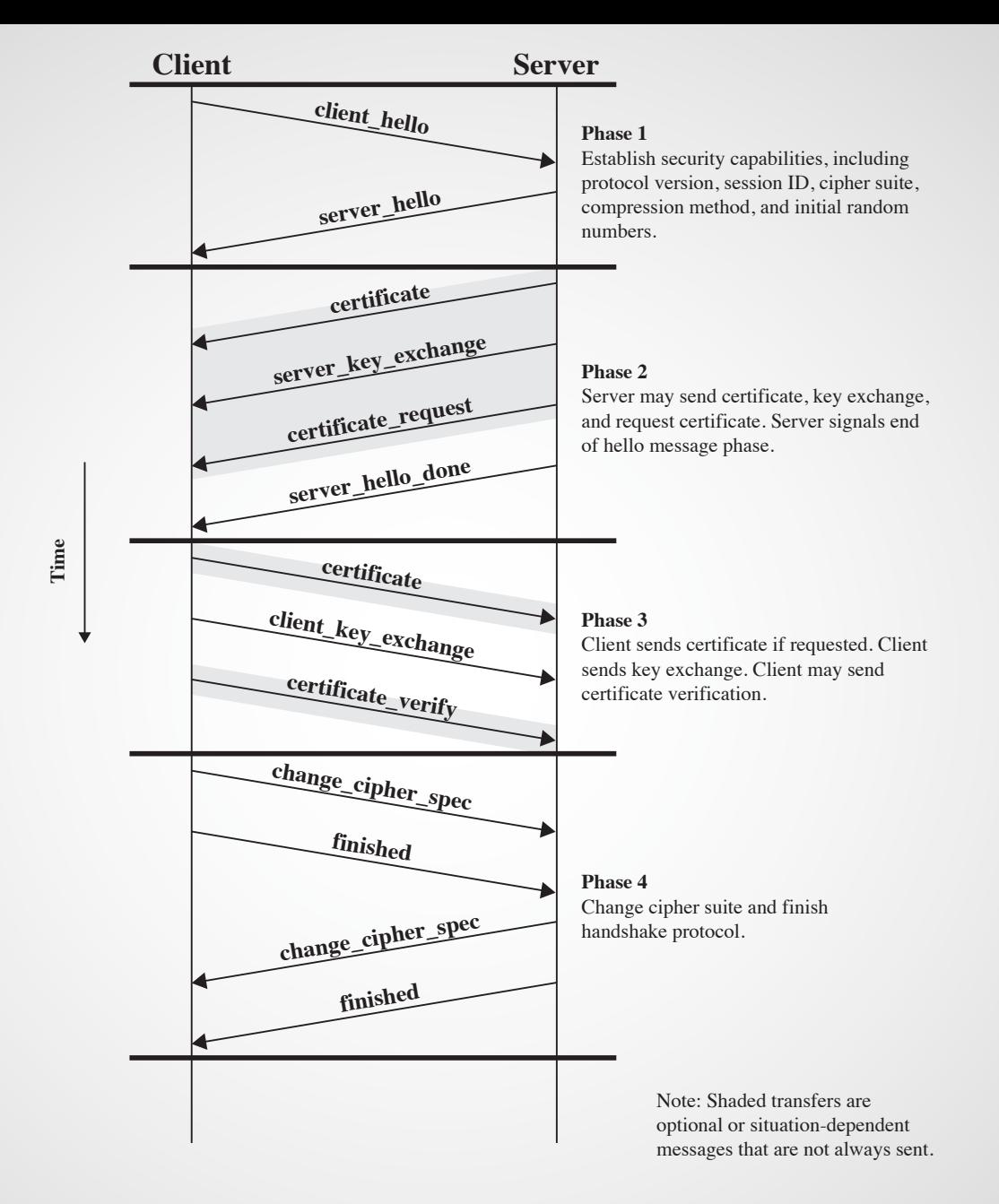

#### **Figure 17.6 Handshake Protocol Action** Source: William Stallings. Cryptography and Network Security.

# Phase 1: Security Capabilities

- Client\_Hello
	- Highest SSL/TLS version supported
	- Client nonce
	- Session ID
- Server Hello
	- Highest SSL/TLS version supported
	- Appropriate ciphersuite
		- o Kx (e.g., DHE/ECDHE)
		- o Cipher algorithm (e.g., AES-GCM)
		- o Hash function (e.g., SHA256)
	- Server nonce

# TLS Ciphersuites

Example: TLS\_ECDHE\_ECDSA\_WITH\_AES\_128\_GCM\_SHA256

- Key agreement
	- RSA, DHE, ECDHE
- Signature scheme
	- RSA, DSA, ECDSA
- Block cipher and mode of operation
	- AES\_256\_CBC, 3DES\_EDE, AES-GCM (i.e., AES in CTR), CHACHA20\_POLY1305
- Hash function
	- SHA1, SHA256, SHA512

### Firefox's Ciphersuite Preferences

 $\overline{\textbf{e}}$ 

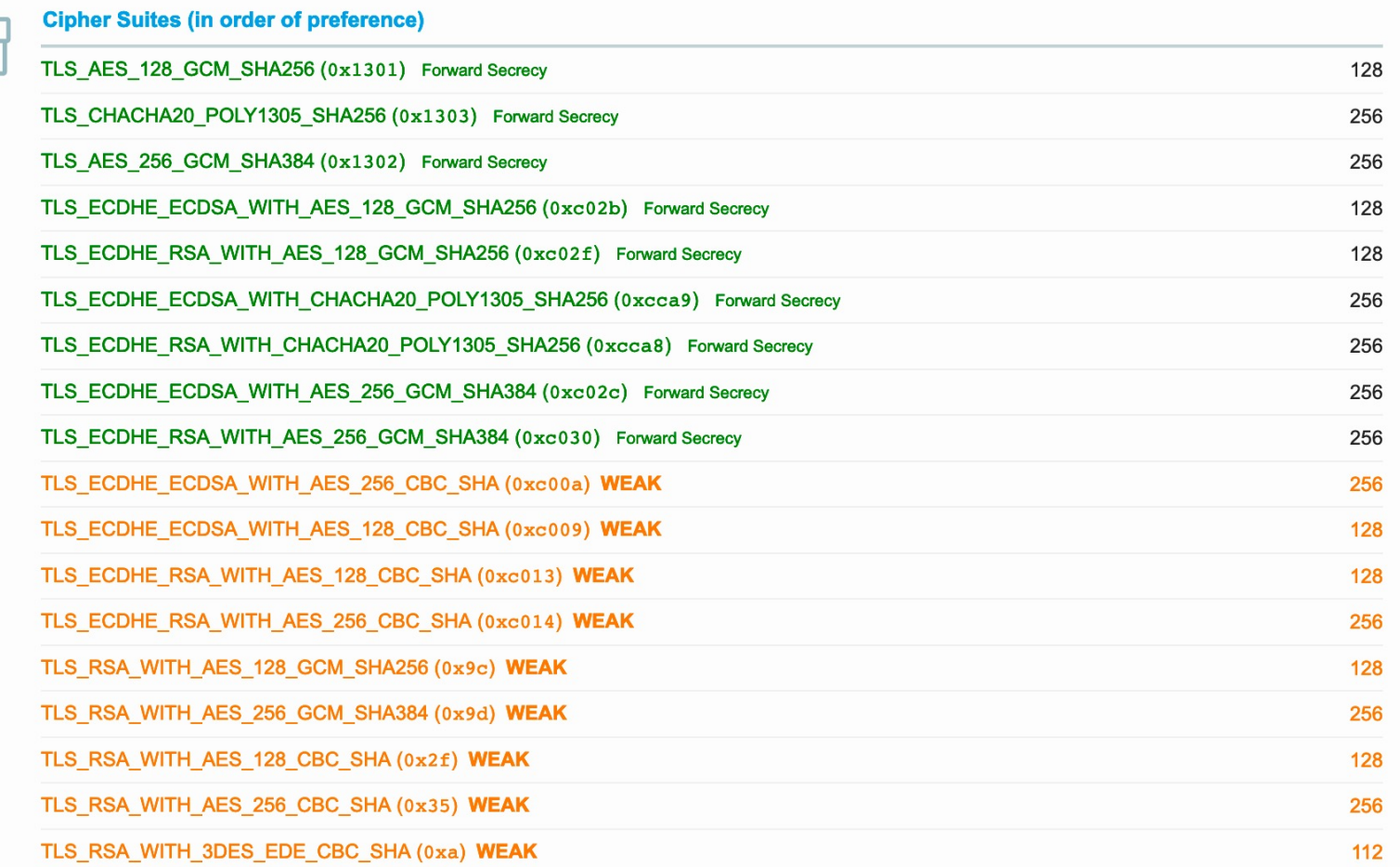

(1) When a browser supports SSL 2, its SSL 2-only suites are shown only on the very first connection to this site. To see the suites, close all browser windows, then open this exact page directly. Don't refresh.

# TLS Ciphersuites

- The hash function is used as a pseudo-random function to derive sub-keys and as a MAC to authenticate certain messages
- What about this:
	- TLS\_ECDHE\_RSA\_WITH\_AES\_128\_GCM\_SHA256
	- What is the key agreement method? What is the signature scheme? What is the Cipher?
	- What is the MAC?

### Phase 2: Authentication and Public-key Exchange

- Certificate message
	- Server sends certificate chain
- Server key exchange
	- If using DHE/ECDHE, server sends its public key and signature

Client checks certificate chain, and signature on Pk if using DHE/ECDHE

### Phase 3: Key Exchange/Derivation

- 1. Exchange *pre-master secret*
- If using RSA for Kx
	- Client generates 48-byte *pre-master secret*, encrypts with public key and sends to server
- If using DHE/ECDHE
	- Parties compute Diffie-Hellman shared secret (becomes *pre-master secret*)
- 2. Derive *master secret*
- *3.* Derive symmetric keys
	- Use key derivation function to derive key material (see next slide)

# Pseudo-random Function (PRF)

- TLS makes use of an HMAC as a PRF
- Used to expand secrets into keys
- Recall HMAC(K,m) accepts a message and a key
- First we define P\_hash, which takes a secret (and a seed value) and expands it into a desired number of bytes:

```
P_hash(secret, seed) = HMAC_hash(secret, A(1) + seed) +HMAC hash(secret, A(2) + seed) +
               HMAC hash(secret, A(3) + seed) + ...
```
where + indicates concatenation.

A() is defined as:

```
A(0) = seed
A(i) = HMAC hash(secret, A(i-1))
```
### Pseudo-random Function (PRF)

• The PRF is constructed as follows:

PRF(secret, label, seed) =  $P_0$  <hash>(secret, label + seed)

• The label is a UTF-8 string. For example, the label "slithy" toves" would be represent the following bytes:

73 6C 69 74 68 79 20 74 6F 76 65 73

### Master Secret

• Derived from the pre-master secret (either RSA or Diffie-Hellman shared secret):

master\_secret = PRF(pre\_master\_secret, "master secret", ClientHello.random + ServerHello.random) [0..47];

• Used to generate the "key block":

key\_block = PRF(SecurityParameters.master\_secret, "key expansion", SecurityParameters.server\_random + SecurityParameters.client\_random);

# Key Block

- The key block consists of all the values used in the symmetric-key operations
- TLS generates separate keys for client and sever (though both ends have all keys):

client\_write\_MAC\_key[SecurityParameters.mac\_key\_length] server\_write\_MAC\_key[SecurityParameters.mac\_key\_length] client\_write\_key[SecurityParameters.enc\_key\_length] server\_write\_key[SecurityParameters.enc\_key\_length]

### Phase 4: Finished

- Parties exchange Finished messages
- An HMAC'd copy of everything the client (resp. the server) has seen in the handshake so far

PRF(master\_secret, finished\_label, Hash(handshake\_messages))

- Prevents a variety of subtle man-in-the-middle attacks
- Once client (resp. server) sends its Finished message and receives and validates the Finished message from its peer, it can start using the TLS connection.

### Wireshark

Let's see a TLS handshake in Wireshark Between:

- Laptop using Firefox (10.0.1.18)
- Amazon.ca (52.94.225.242)

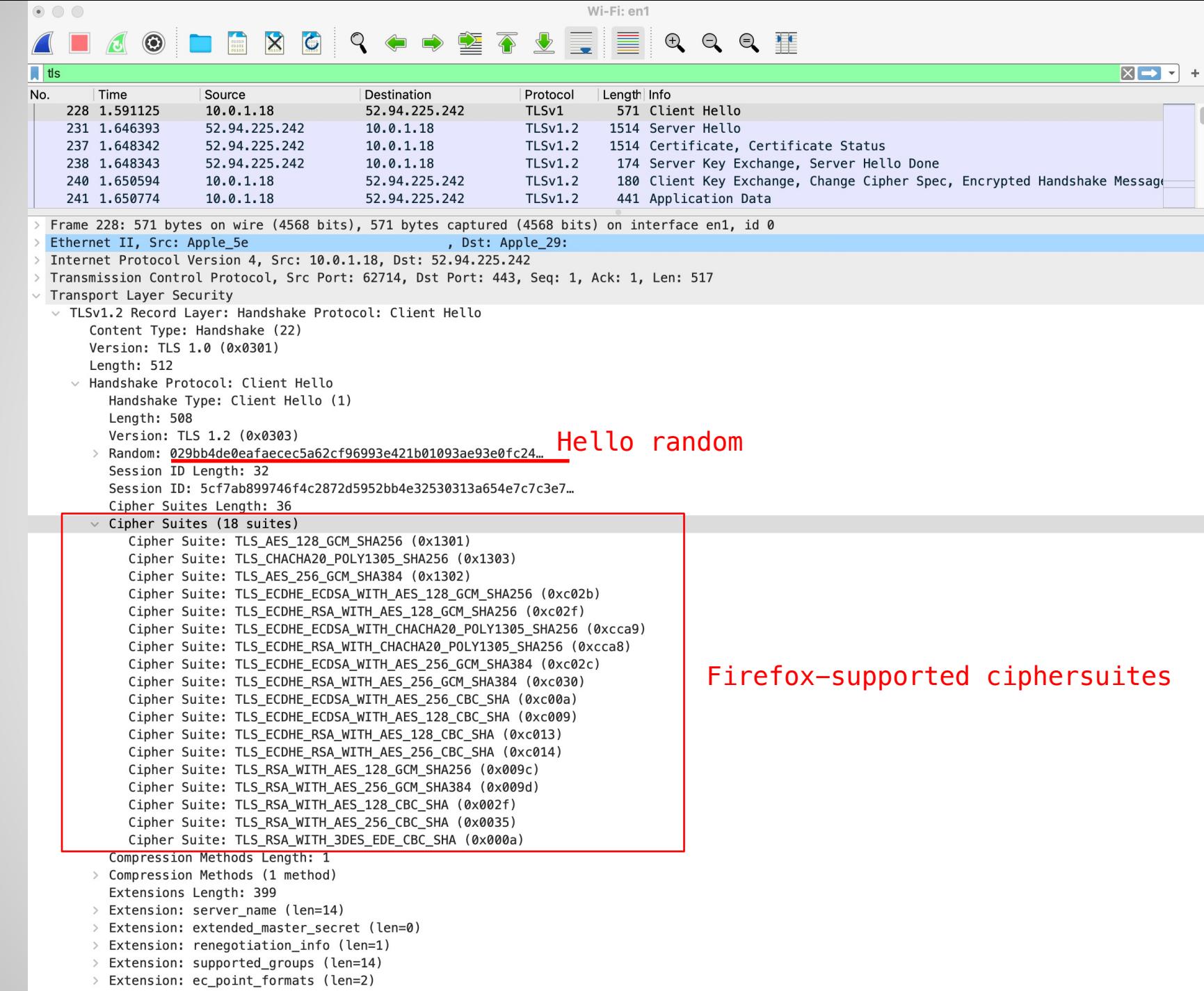

 $\rightarrow$  Extension: session ticket (len=0)

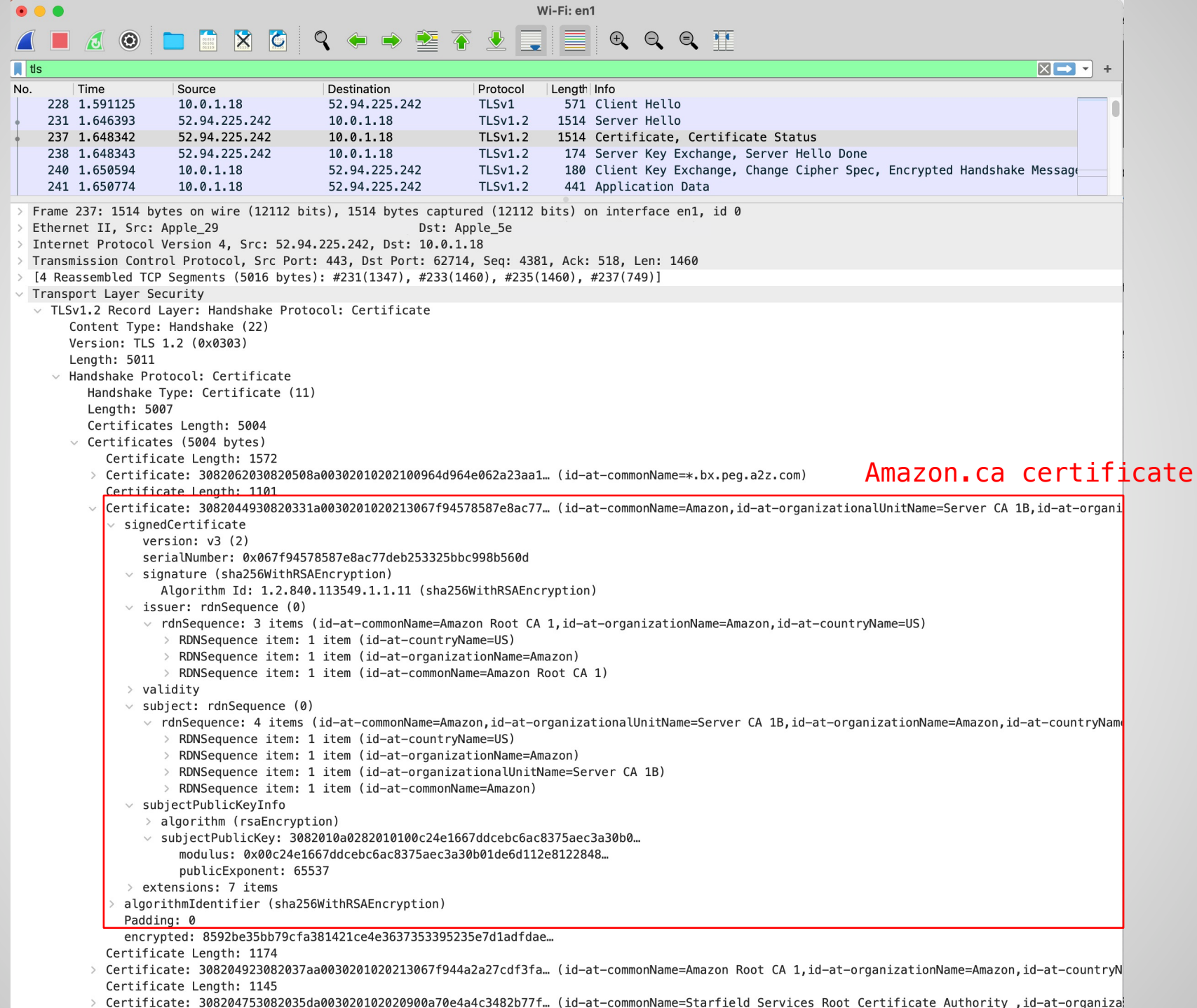

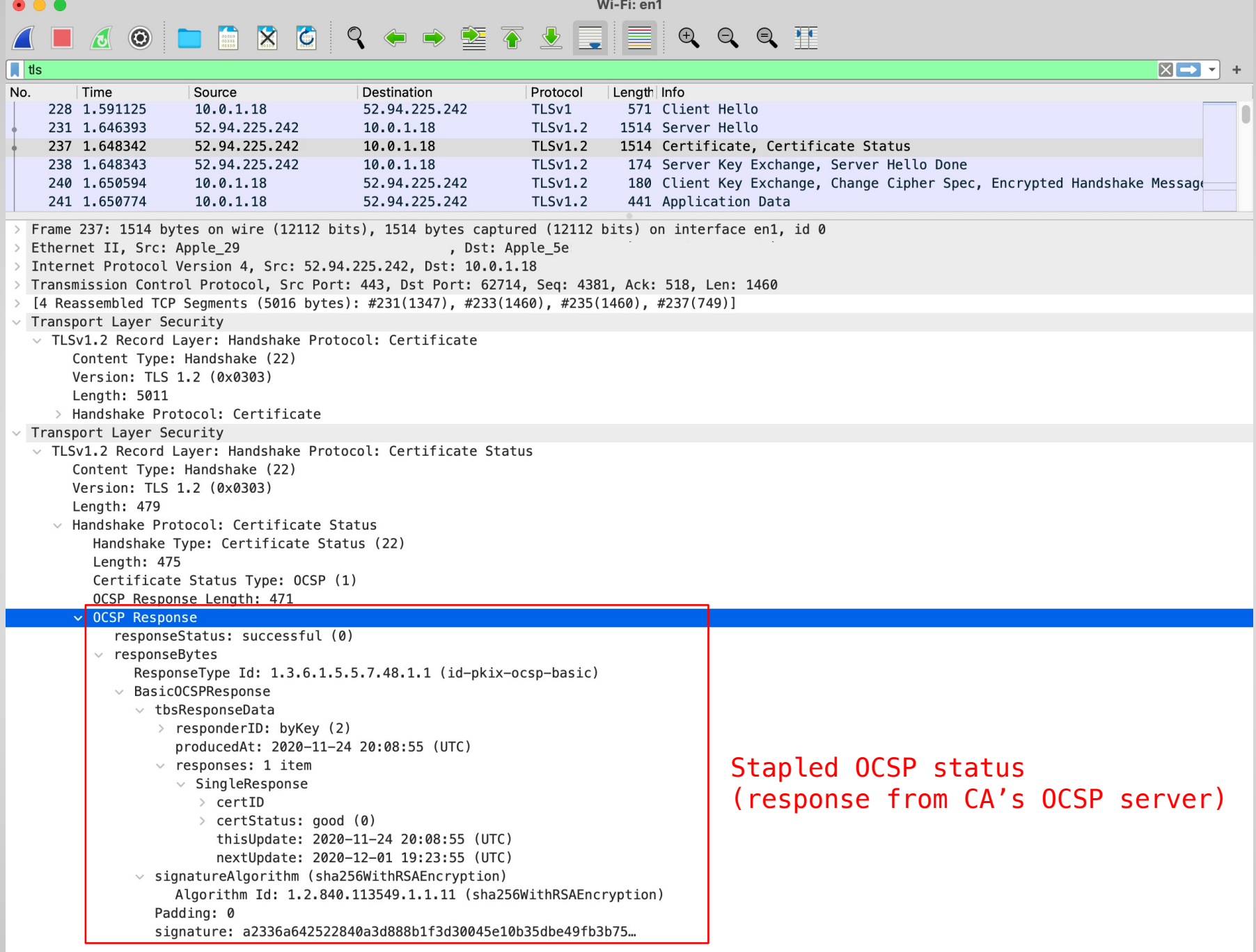

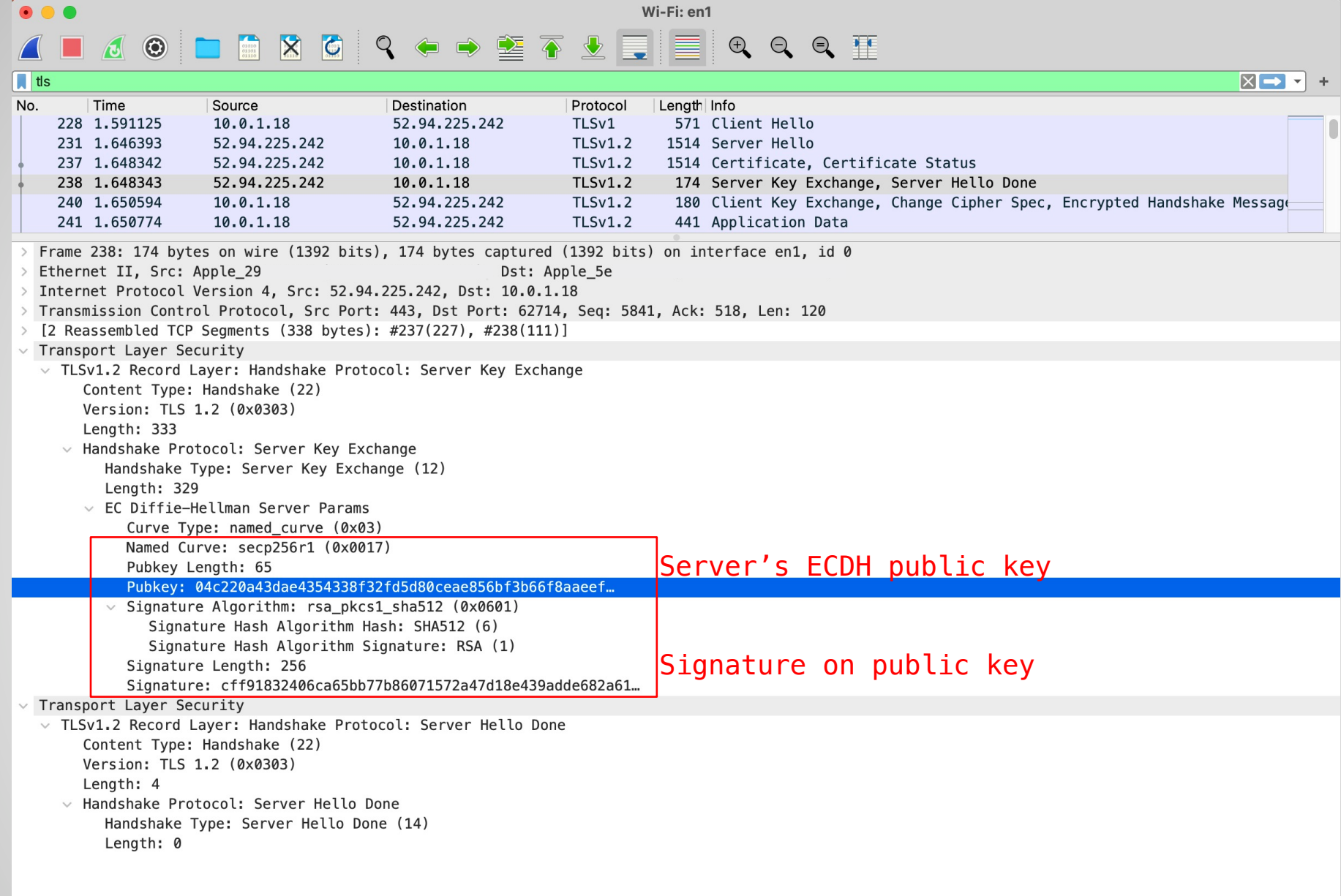

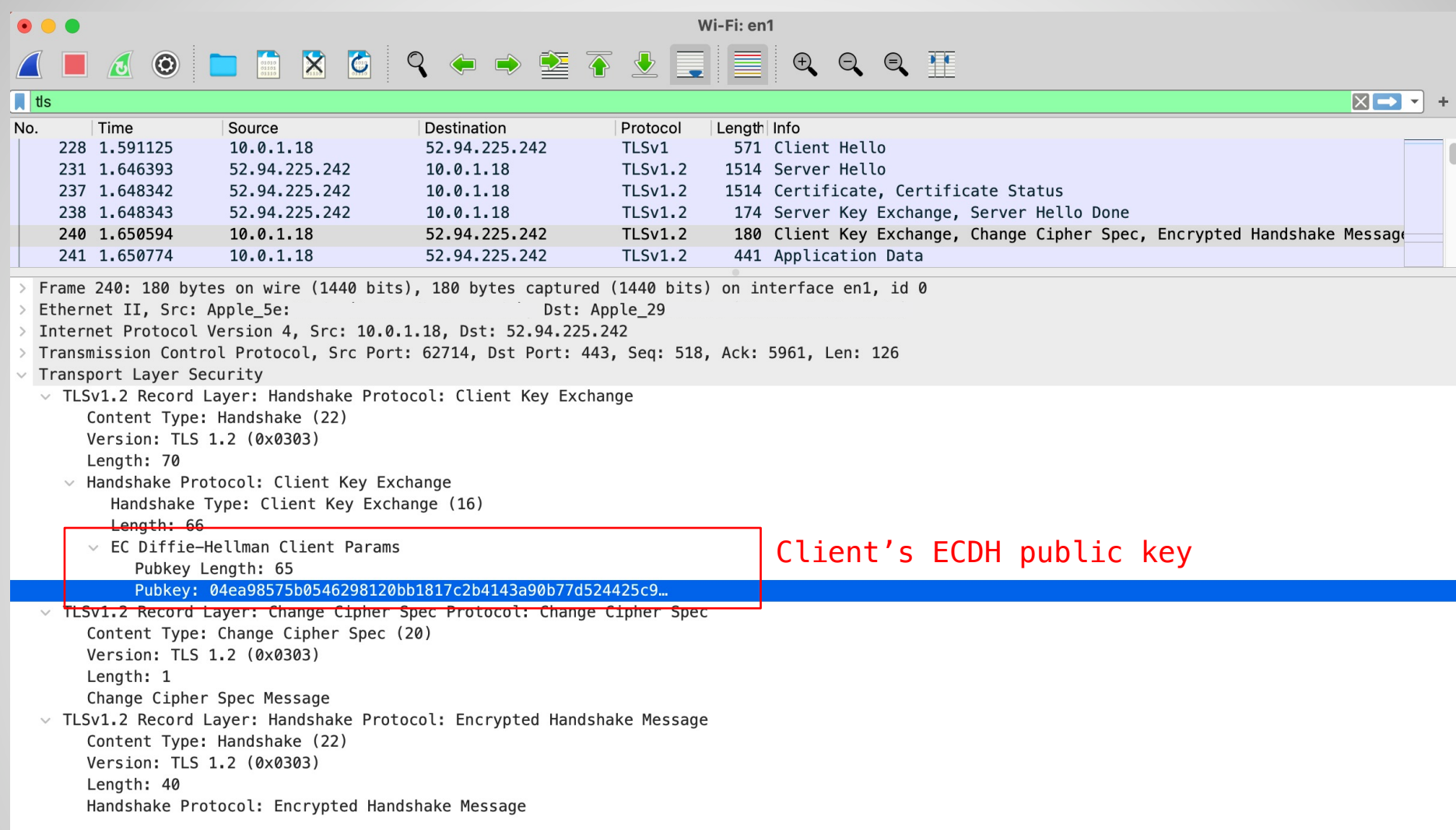

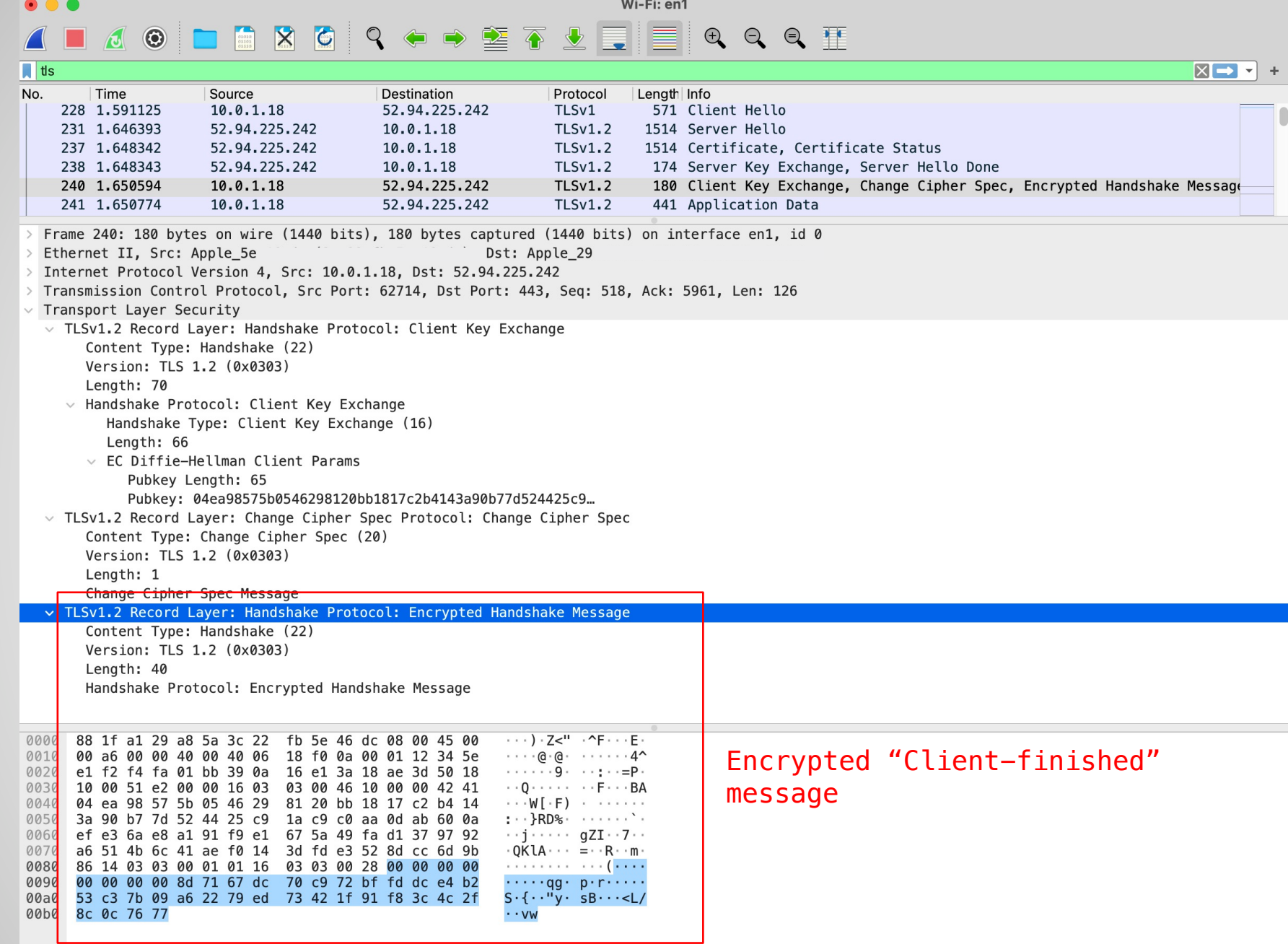

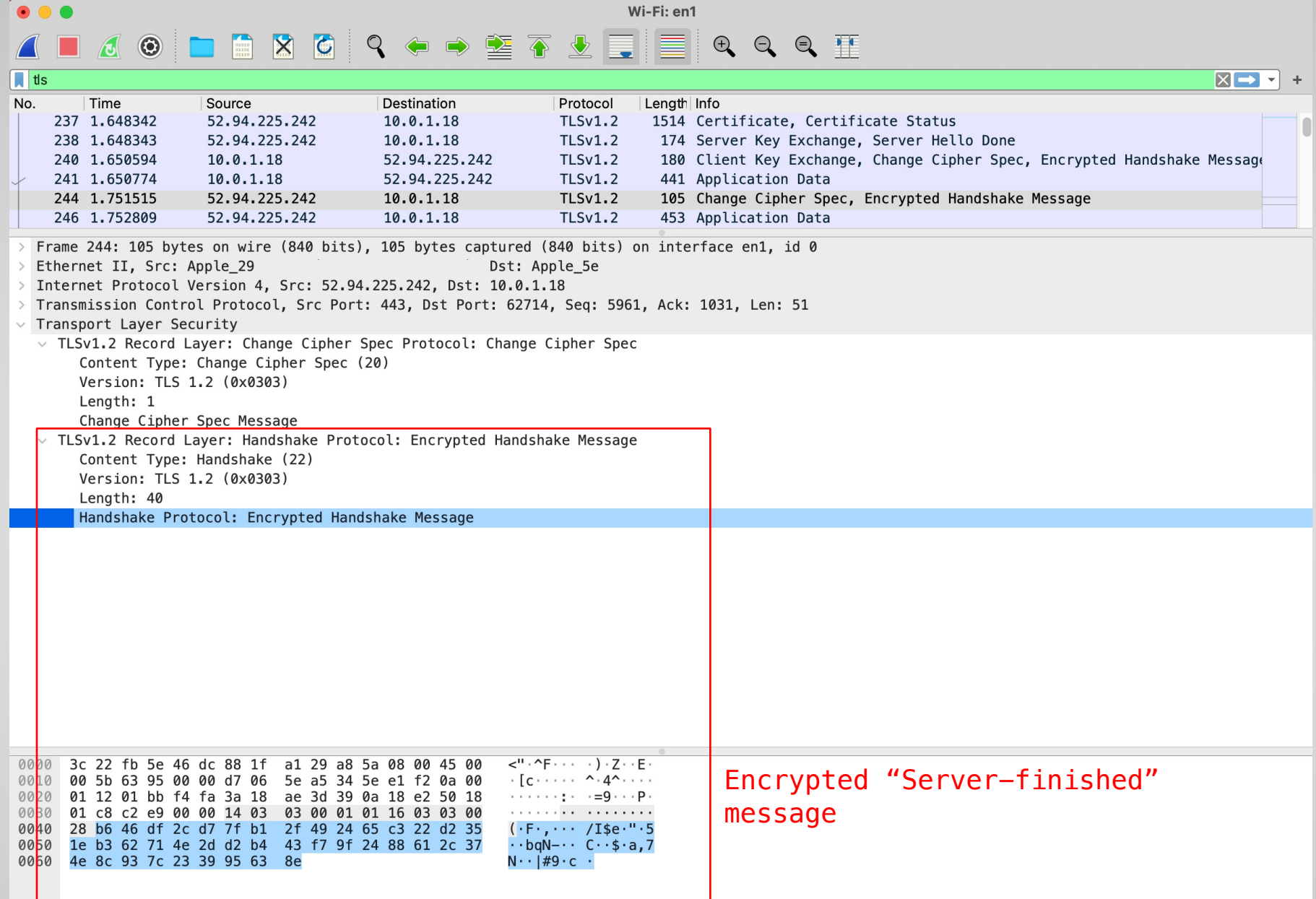